## Course Structure: Social Learning

Social learning is based on the concept that students learn new information and behaviors by observing and interacting with peers.

This course structure enables students to build knowledge together in **Blogs** and **Wikis**. As students create course content, it is important to motivate them to contribute and model appropriate behavior. Utilize **The Hub** to share readings, assignments, and instructions, and **Social Circles** to create communities of learners.

This course structure works well for courses and career paths that require cooperative work, such as communication, advertising, and business.

## What does the course menu look like?

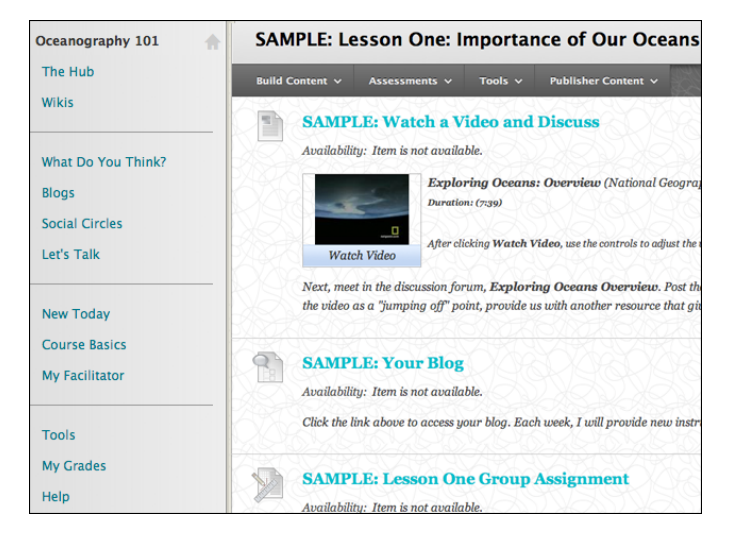

## Using your course menu

The following table describes the content areas and course tools included in the Social Learning course structure.

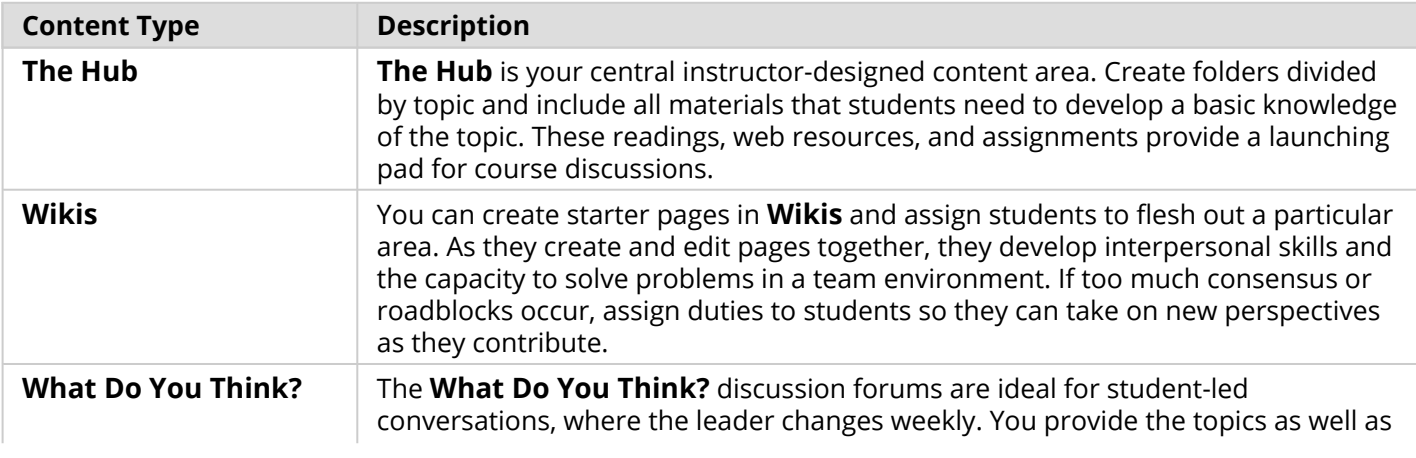

## **Blackboard** Learn: Course Structure: Social Learning

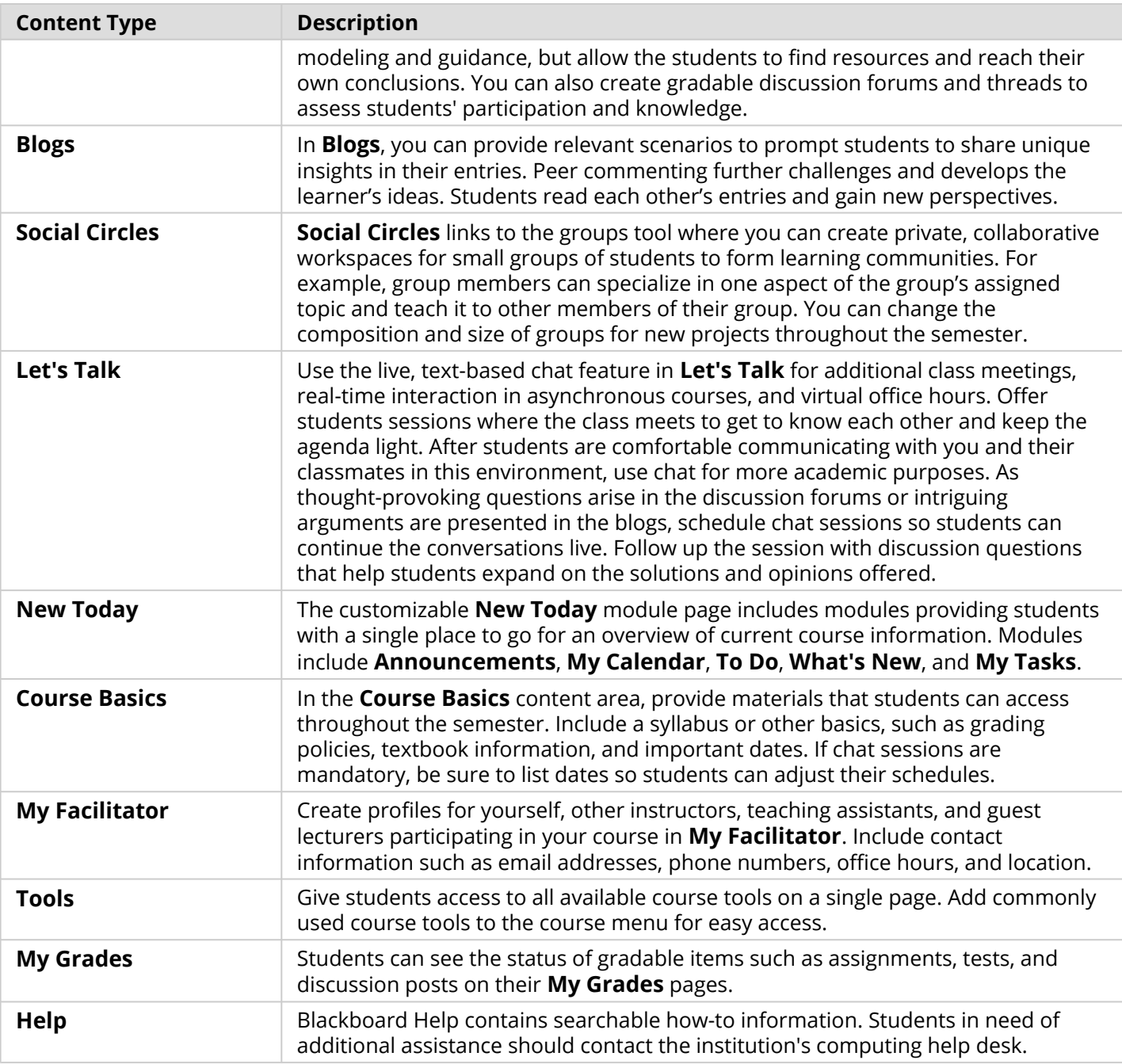

Customize the course structure by renaming, removing, hiding, or adding content areas and links to tools.